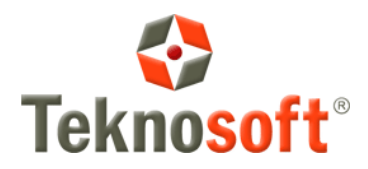

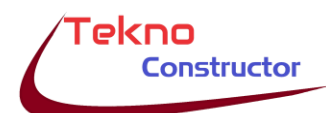

# **MEMORIA DESCRIPTIVA DEL SISTEMA**

Este software ha sido desarrollado íntegramente en base a la experiencia de profesionales de obra, y que tiene como objetivo cubrir todas las necesidades técnico/administrativas que poseen los profesionales en materia de herramientas digitales.

Conforme a que es nuestra intención que pueda conocer -aunque sea someramente- los alcances de este desarrollo, lo invitamos a descubrir si se adapta a sus necesidades, ya que estamos convencidos que gran parte de sus carencias se encuentran resueltas en este desarrollo.

A los efectos de brindarles un resumen de los diferentes módulos que abarca, detallamos los siguientes:

- ✓ Módulo de administración: Incluye todas las herramientas administrativas necesarias para poder efectuar todas las diligencias contables de una empresa.
	- o Clientes y proveedores: Administra el padrón de clientes y proveedores que se utilizarán en todos los sectores del sistema, lo que incluye administración, Depósito Central, etc.
	- o Cuentas corrientes: Resume el estado financiero con cada cliente o proveedor del sistema, concatenado con IVA Compras, IVA Ventas, Bancos, Órdenes de Pago, etc.
	- o Bancos: Maneja todas las cuentas que posea la empresa y relaciona sus datos con los demás aplicativos y bases.
	- o IVA Compras: Permite administrar todos los gastos de la empresa, pudiendo detallar además del plan de cuentas Central, los detalles de asignación por obra y tipo de gasto.
	- $\circ$  IVA Ventas: Único en su tipo, con sistema de retenciones y administración de sustituciones de fondos de reparos y manejo de pólizas de sustitución.
	- o Deudas de la empresa: Deudas y créditos a plazo, que incidirán en el Cash Flow de la empresa.
	- $\circ$  Cash Flow: Analiza año por año, la evolución prevista y/o real de la empresa en tiempo real, suministrando un resumen preciso del estado de la empresa.
	- $\circ$  Órdenes de pago: Administra ordenadamente los pagos a los proveedores de la empresa, en función a su cuenta corriente.
	- o Libro diario y Mayor: Permite la carga del Libro Diario y Mayorización del plan de cuentas, a los fines de obtener el Balance de sumas y saldos en tiempo real.
	- o Cotización de monedas: Este aplicativo le permitirá poder cotizar obras con precios de materiales afectados por diferentes monedas o mezcla de estas, que harán de su presupuesto, un número final fácilmente actualizable.
- Módulo de personal:
	- o Personal y sueldos: Administra hasta tres convenios diferentes (UOCRA y dos adicionales), y permite liquidar todo tipo de sueldo o jornal, y conocer acabadamente los movimientos del personal, su distribución, estadística personal, etc., entre otras herramientas.
	- o Elementos de seguridad: Administrará todos los compromisos de provisión y todos los históricos de entregas de elementos de seguridad al personal de la empresa.
	- o Destajos del personal: Único en el mercado, permite analizar el desenvolvimiento de las cuadrillas que tengamos trabajando en las obras, y relaciona la producción en base a lo presupuestado. Se encuentra concatenado con el sistema de sueldos y jornales, y el sistema de presupuestos.

### ✓ Módulo de Presupuestos:

Presupuestos de obras: Permite efectuar presupuestos de distinta naturaleza, siendo por su versatilidad, capaz de presupuestar cualquier tipo de obra o proyecto que necesite de una herramienta sólida y confiable de presupuesto. Podrá cargar ecuaciones condicionales que involucren a otros ítems, por lo que, con muy pocos cambios de valores, se actualiza el cómputo y presupuesto de una obra. Ejemplo: Puede armar el presupuesto de una pileta de natación, y colocar todos los cómputos en función al ancho, largo, profundidad menor, profundidad mayor, y armar las ecuaciones de los cómputos de modo que cuando cambie una

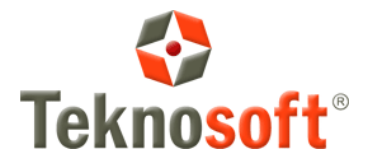

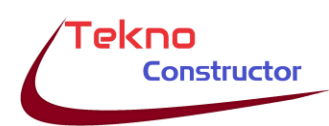

de esas dimensiones, le cambie el cómputo y presupuesto. ¡ Así de fácil !

- $\triangleright$  Rubros: Rubros que componen un presupuesto.
- $\triangleright$  **Items del presupuesto**: Items que componen los rubros de cada presupuesto.
- ➢ Cómputos complementarios: Sistema que permite efectuar cómputos métricos de locales de manera rápida y fácil, complementando el sistema de presupuestos con sus resultados.
- ➢ Gastos generales: Permite analizar los gastos generales de manera pormenorizada, en cada presupuesto, y conocer su real incidencia.
- $\triangleright$  Acopios y planes
	- o Planes de trabajo: Podrá manejar todos los planes de trabajo que necesite, sean estos mensuales o semanales, por cada presupuesto.
	- o Planes de acopios / desacopios: permite administrar el plan de uso de materiales previsto, y el plan de acopios y desacopios reales convenido, hacer pedidos de materiales al Depósito central, etc.
	- o Controles de materiales en obra: Accederá a la posibilidad de conocer acabadamente los ingresos y usos de cada uno de los materiales, en función al plan de trabajos que seleccione y los remitos que constan en el sistema, que registraron movimientos de materiales en esa obra. Podrá así conocer la evolución del stock de cada material a lo largo de la ejecución de la misma.
- ➢ Plan de trabajos por camino crítico: Permite organizar el plan de trabajos en función a esta técnica, inclusive para planes habitacionales repetitivos, para conocer al detalles los plazos de ejecución, y las fechas probables de entrega en función a los comienzos tempranos y los comienzos tardíos.
- ➢ Cascadas: Accederá a la posibilidad de regular la relación entre el costo neto de cada rubro y su precio final.
- Impresiones: Imprime toda la información de cada presupuesto.
- ➢ Exportaciones del presupuesto: Permite exportar a planillas Excel, los resultados del presupuesto que analiza.
- ➢ Materiales utilizados: Podrá detallarle el listado y cantidades de cada material que necesitará incorporar, sus incidencias, y precios utilizados en el presupuesto; También podrá seleccionar el tipo de precio de materiales que desee utilizar para calcular el presupuesto.
- **Exercios parciales:** Con este aplicativo, podrá seleccionar además del filtro de los ítems que desee listar, los materiales que desee que el sistema le calcule su uso y así poder cuantificar subcontratos, y relacionar el presupuesto con el sistema de destajos.
- $\triangleright$  Documentación del pliego: Con esta herramienta, puede controlar los requisitos exigidos por pliego, los que se encuentran cumplimentados en tiempo, y los faltantes a cumplimentar.
- Items generales: Estos ítems permiten analizar un presupuesto de manera muy simple, dejando todo el trabajo arduo de buscar los materiales y sus incidencias, al sistema.
- o Libros de obra/Comunicaciones:
	- ➢ Libro de obra e informes: Con este libro, podrá llevar la bitácora de obra diaria, y detallar en él, todos los sucesos, y acontecimientos que se suceden, con las órdenes, directivas y correctivos aplicados. Permite imprimir los informes de obra, y los libros de imágenes de la misma.
	- > Notas de pedidos: Podrá incorporar todas las Notas de Pedidos que efectúa la empresa hacia el Comitente.
	- ➢ Órdenes de servicio: Podrá incorporar todas las Órdenes de Servicio recibidas del Comitente, para poder filtrar y buscar fácilmente información dentro de los libros.

### Módulo de Adherentes a planes:

Este módulo le permite administrar planes habitacionales, de loteos, etc. Que su empresa pueda implementar para la venta, teniendo un padrón de posibles clientes que se releva en la empresa, y cuyas fichas le permitirán tomar decisiones sobre el perfil de clientes que tiene disponible. Cuando a ese "adherente" le asigna un bien en venta, pasa a ser "adjudicatario" y con ello, a manejar una cuenta corriente que le permitirá controlar los pagos, los atrasos y las comunicaciones sean estas por notas modelo personalizadas, o

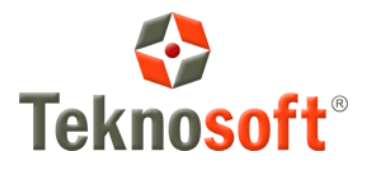

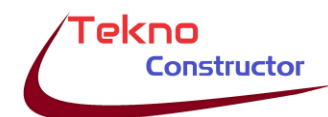

correos electrónicos. Así mismo, puede simular un crédito por medio del sistema Francés.

## ✓ Módulo Depósito Central:

- o Materiales, Herramientas y Equipos de la empresa: Con esta base de datos, accede a todos los materiales, herramientas y equipos que la empresa administra en la ejecución de las obras, y de su patrimonio.
- o Pedidos, Compras y remitos de movimientos (10 modelos): Incorpora todos los documentos que registran los movimientos de materiales y herramientas dentro y fuera de la empresa, registrando en todo momento, los stocks en cada uno de los destinos.
- o Estadísticas de precios: El Sistema automáticamente va guardando los precios que los usuarios van cargando a lo largo del tiempo, y le podrá mostrar dichos valores históricos para que pueda tener una idea real de la evolución de los mismos.
- o Inventarios de la empresa: Con este aplicativo, podrá conciliar los stocks del sistema, con los stocks reales de su empresa y obras.
- o Mantenimiento de equipos: Le permite administrar los equipos que la empresa posee y que necesitan de un plan de mantenimiento programado o reparaciones ejecutadas.
	- $\triangleright$  Plan de mantenimiento y control de ejecución: Con este formulario, puede administrar el plan de mantenimiento y reparaciones de cada equipo.
	- ➢ Previsiones de servicios: Con este formulario, puede estimar los recursos necesarios para hacer frente al plan de mantenimiento de todos los equipos, y prever los repuestos necesarios a comprar.

### Módulo de configuraciones:

Este módulo se utiliza para las diferentes configuraciones que el sistema necesita para funcionar adecuadamente, y permitir el acceso solo al personal calificado del sistema.

- Módulo General:
	- o Instalador del sistema: Con esta aplicación, puede administrar la base de datos Centra SQL, los usuarios autorizados, y otras herramientas de gestión del administrador del sistema.
	- o Biblioteca de documentos: Este formulario le permitirá incorporar a una biblioteca electrónica, toda la documentación que considere importante para tener "a mano" y ordenar sus archivos físicos de documentación.
	- o Tareas pendientes del Usuario: El sistema le permite a cada usuario, llevar una agenda de compromisos que le recordará desde el menú central, cada vez que acceda, sobre las actividades del día o vencidas. Es privativo para cada usuario.
	- o Cuentas de correo SMTP (Simple mail Transfer Protocol): Los envíos de correos, son efectuados mediante la configuración del correo personal del usuario, a los fines de obtener privacidad en los envíos de correos a los clientes o proveedores.

Este es un resumen que intenta explicar someramente los alcances del software, pero que se ve limitado por el tamaño del correo.

El software posee ayuda en línea para cada formulario, la que permanentemente se actualiza en función a las necesidades de los usuarios. También se dispone de vídeos en al WEB de cada formulario, a los fines de una comprensión más acabada sobre el software al momento de usarlo.

En caso de que se deseara obtener mayor información sobre el sistema, recomendamos visitar nuestra WEB: [www.teknosoft.com.ar](http://www.teknosoft.com.ar/) donde podrán informarse más profundamente, e inclusive contactarse con nosotros por cualquier inquietud.

Sin otro particular, y quedando a vuestra disposición, hacemos propicia la oportunidad para saludarles muy atentamente.

> Estamos para ayudarlo. **Equipo de** TeknoSoft